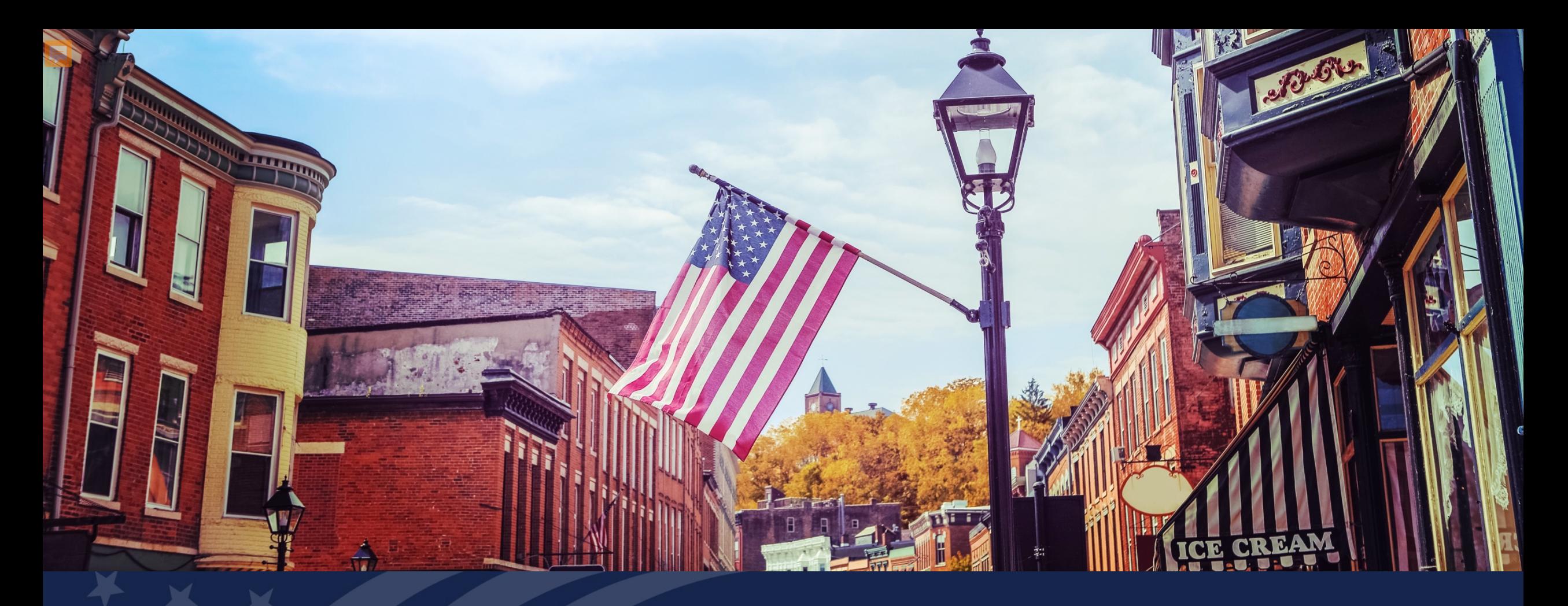

# USDA GUS TRAINING GUS BORROWER INFORMATION PAGE

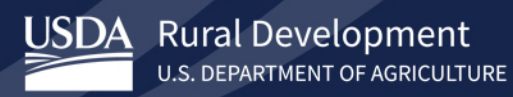

Gain an understanding of how to complete each section of the Borrower Information page in GUS:

- Personal Information
- Current Employment/Self Employment and Income
- Previous Employment/Self Employment and Income
- Income from Other Sources

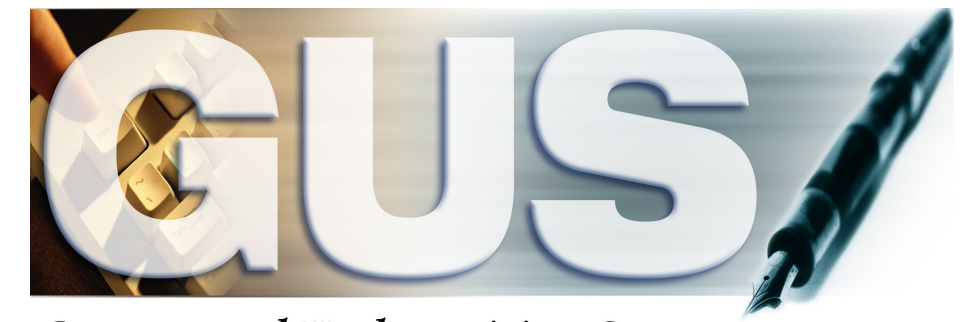

**Guaranteed Underwriting System** 

## **GUS Borrower Information: Personal Information**

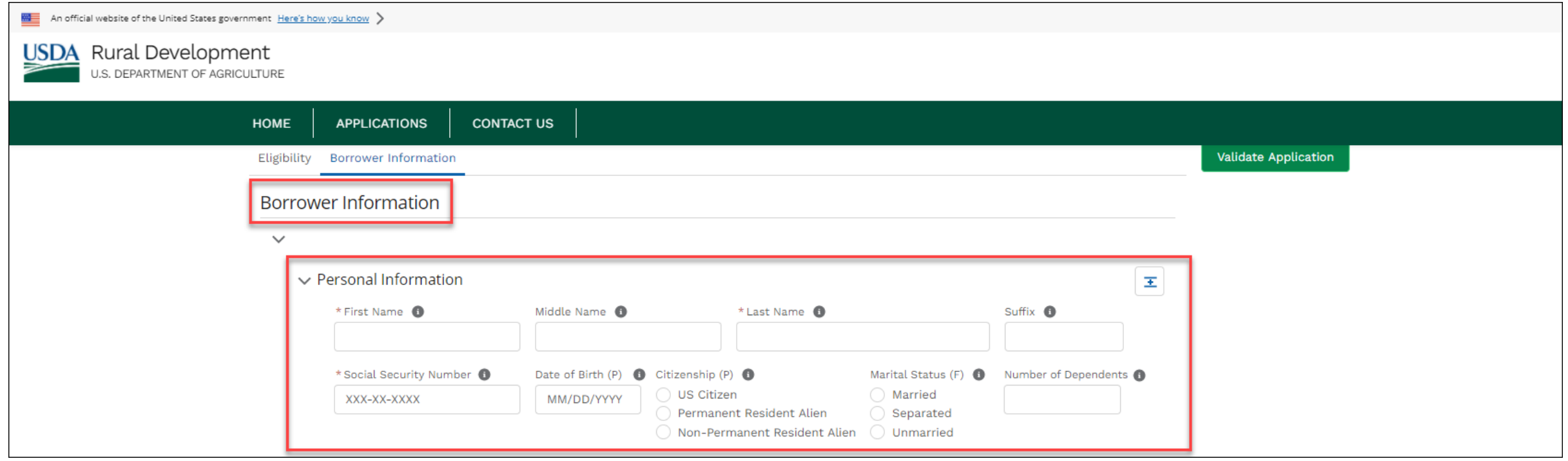

### **GUS Borrower Information: Address Information**

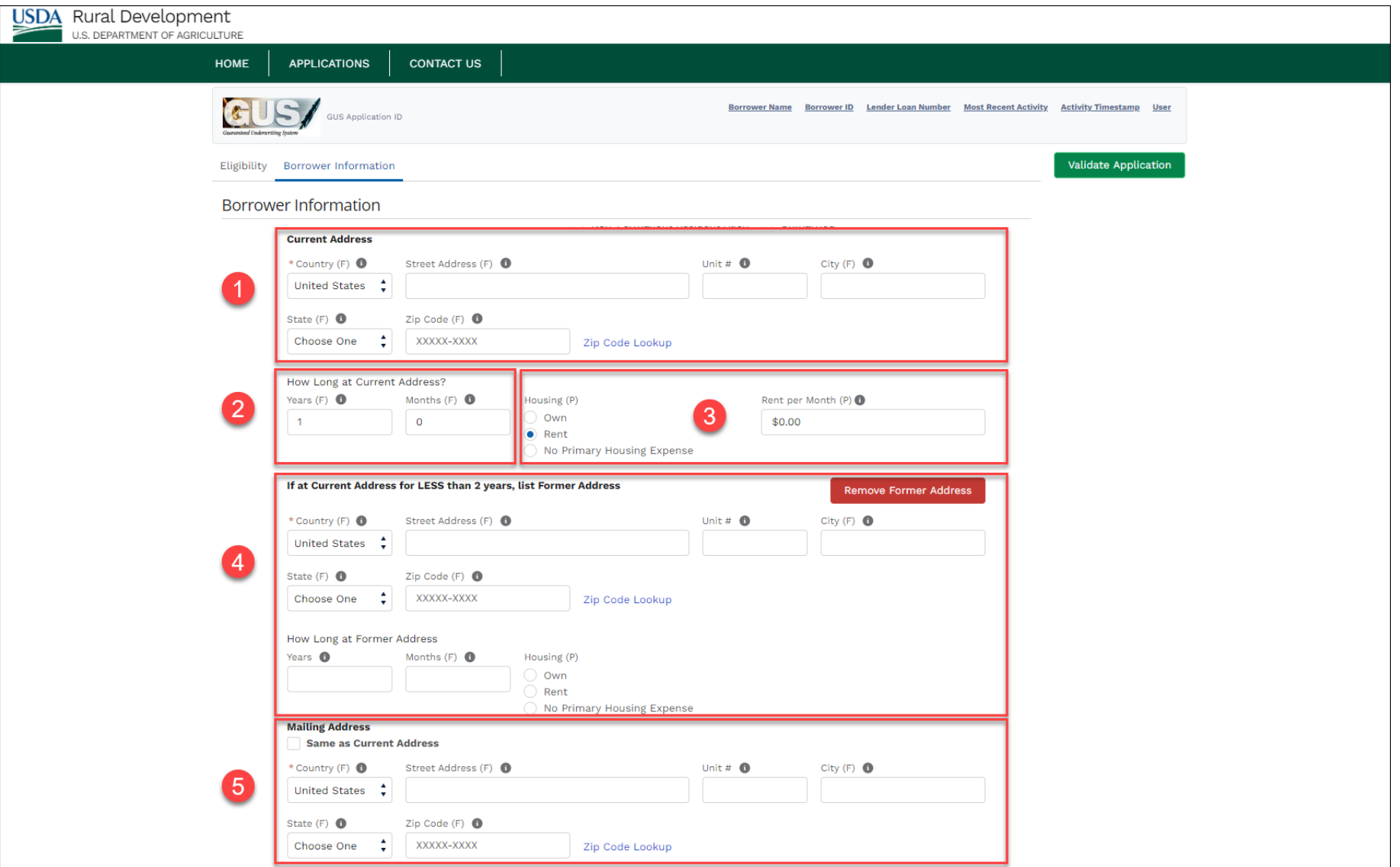

## **GUS Borrower Information: "Add" and "Remove" Button Functionality**

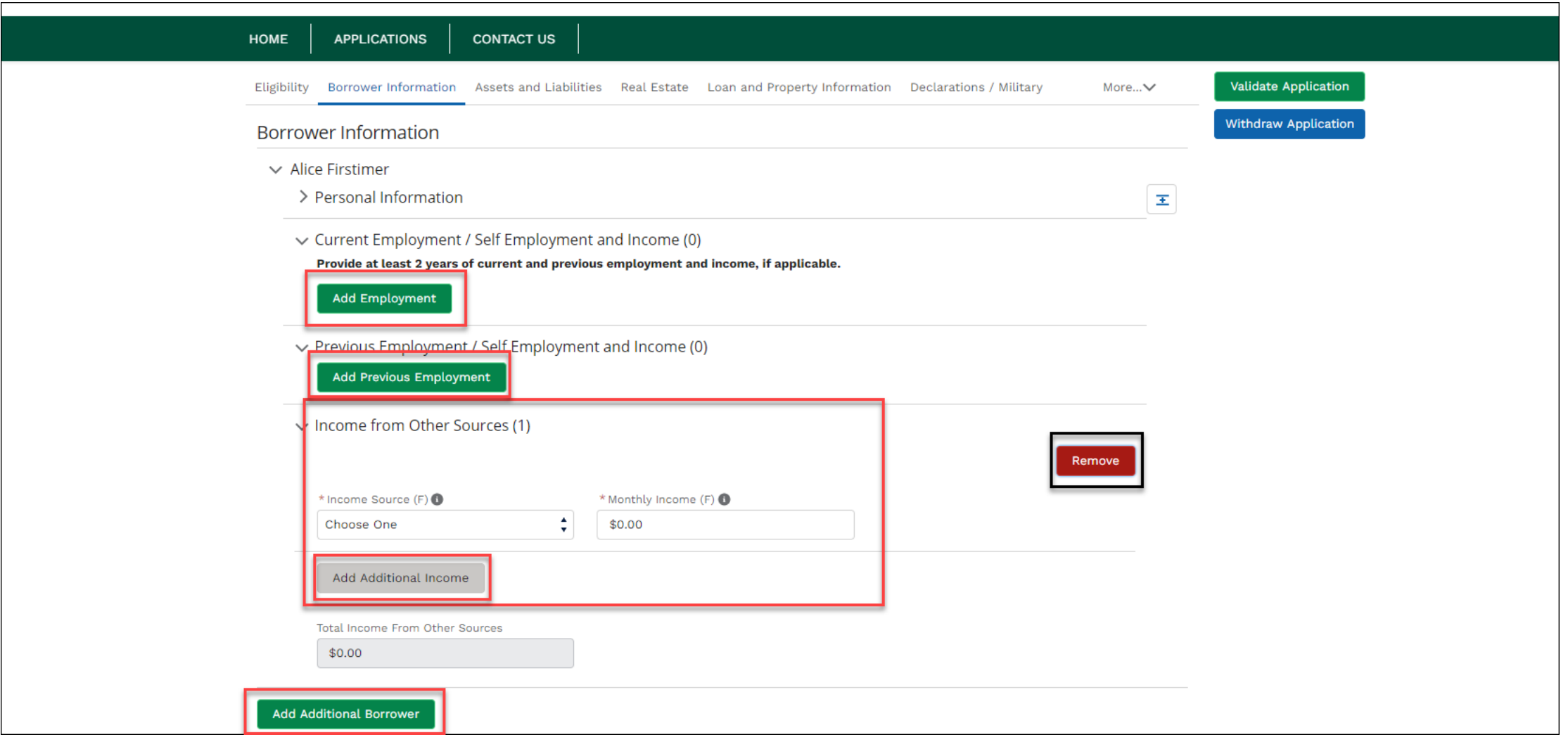

#### **GUS Borrower Information: Current Employment/Self Employment and Income**

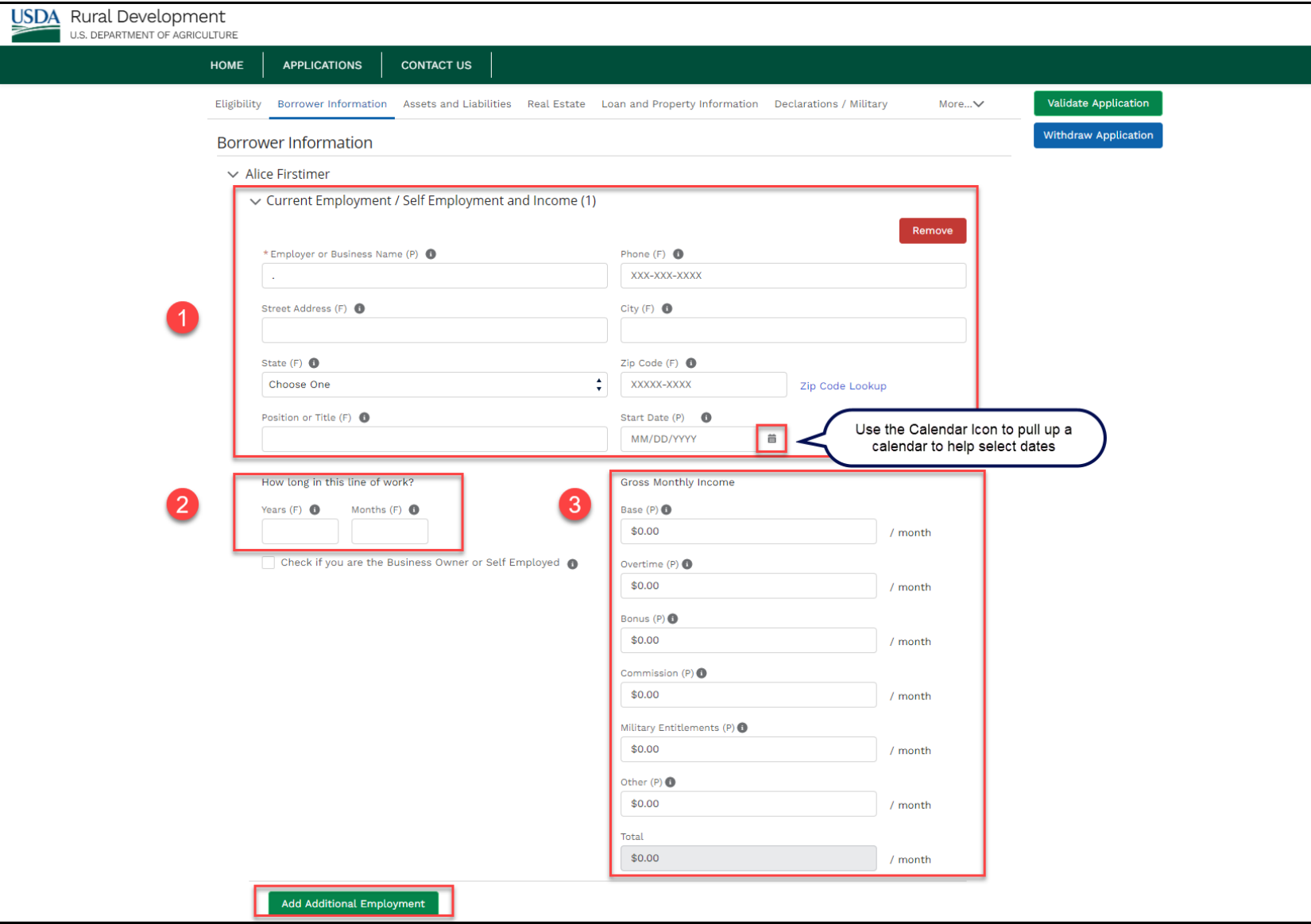

#### **GUS Borrower Information: Current Employment/Self Employment and Income, Continued…**

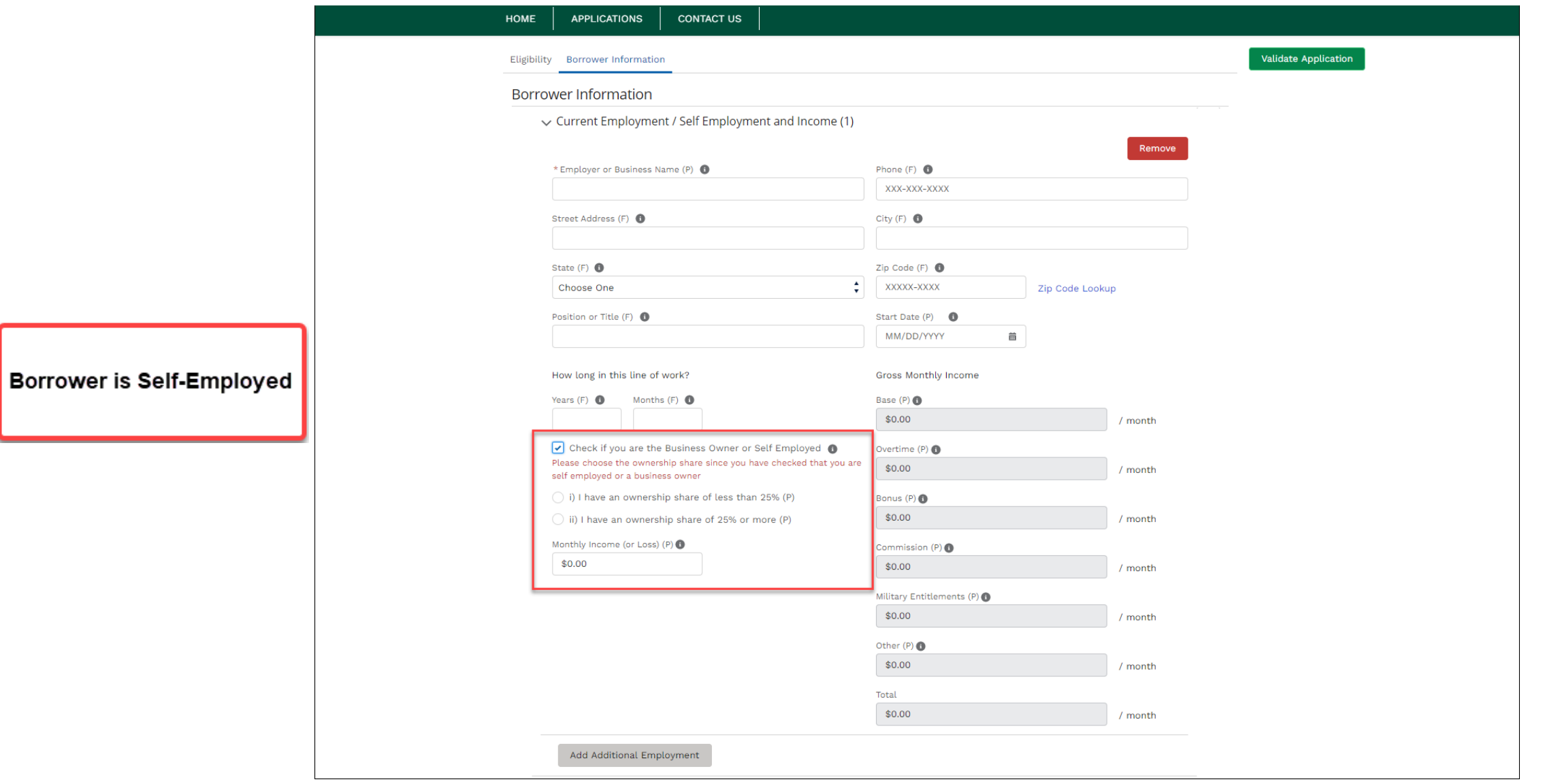

### **GUS Borrower Information: Previous Employment/Self Employment and Income**

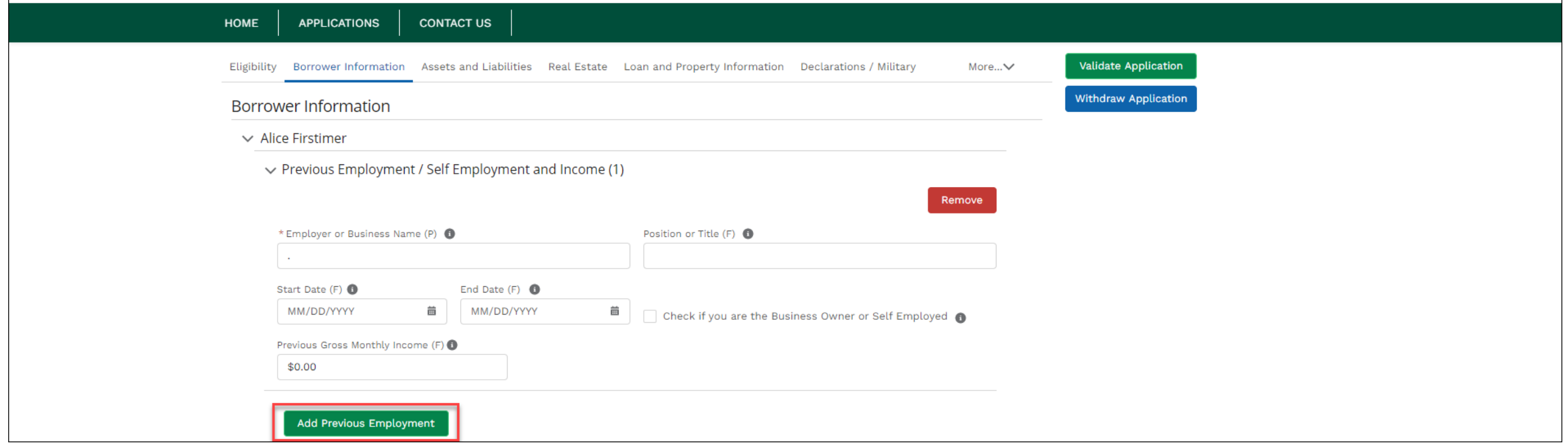

#### **GUS Borrower Information: Income from Other Sources**

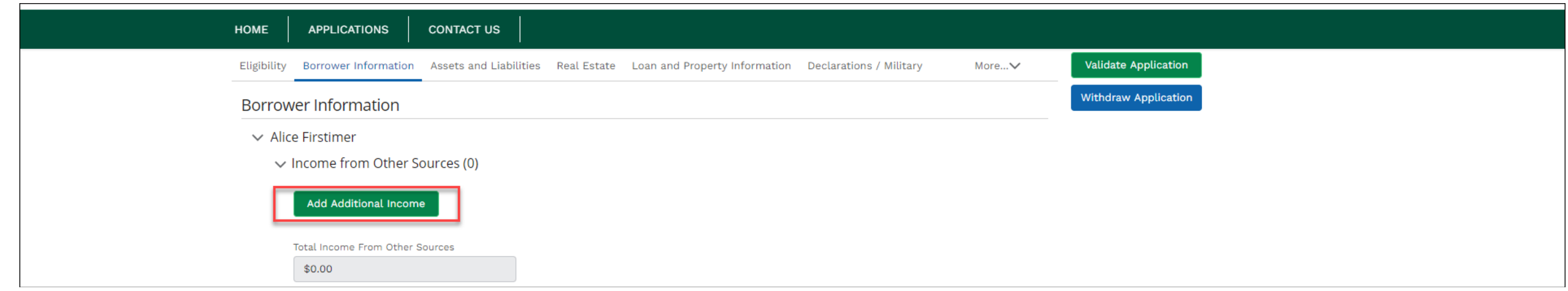

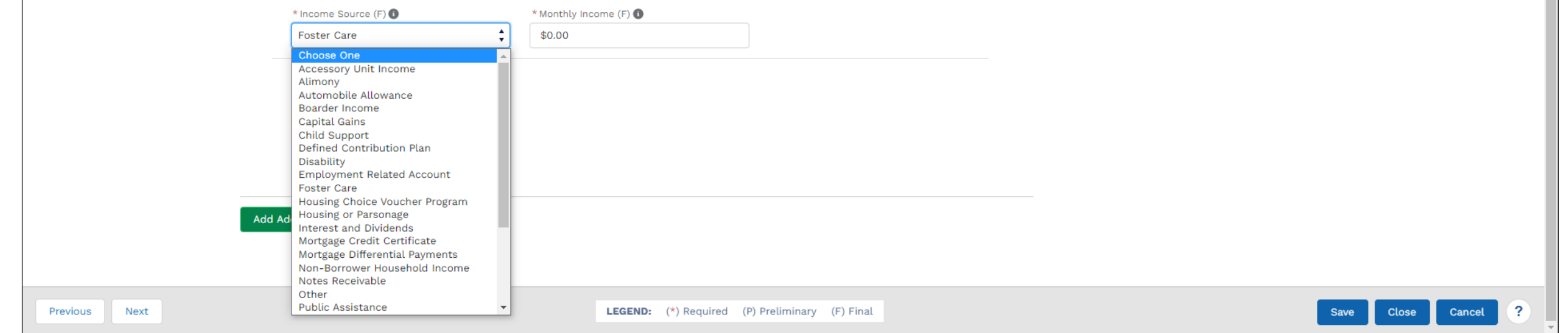

#### **GUS Borrower Information: Add Additional Borrower**

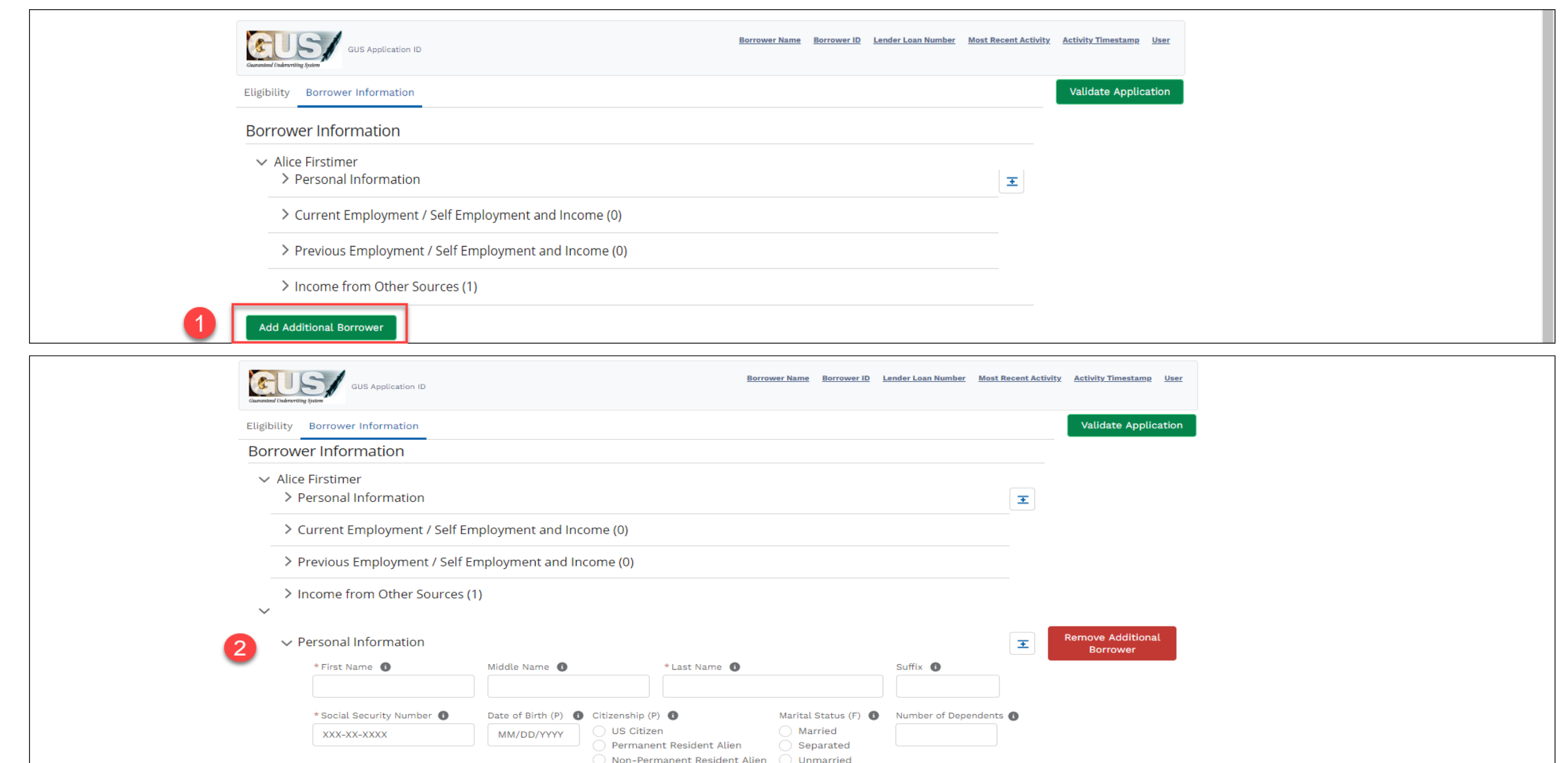

### **GUS Borrower Information: Collapsed Sections**

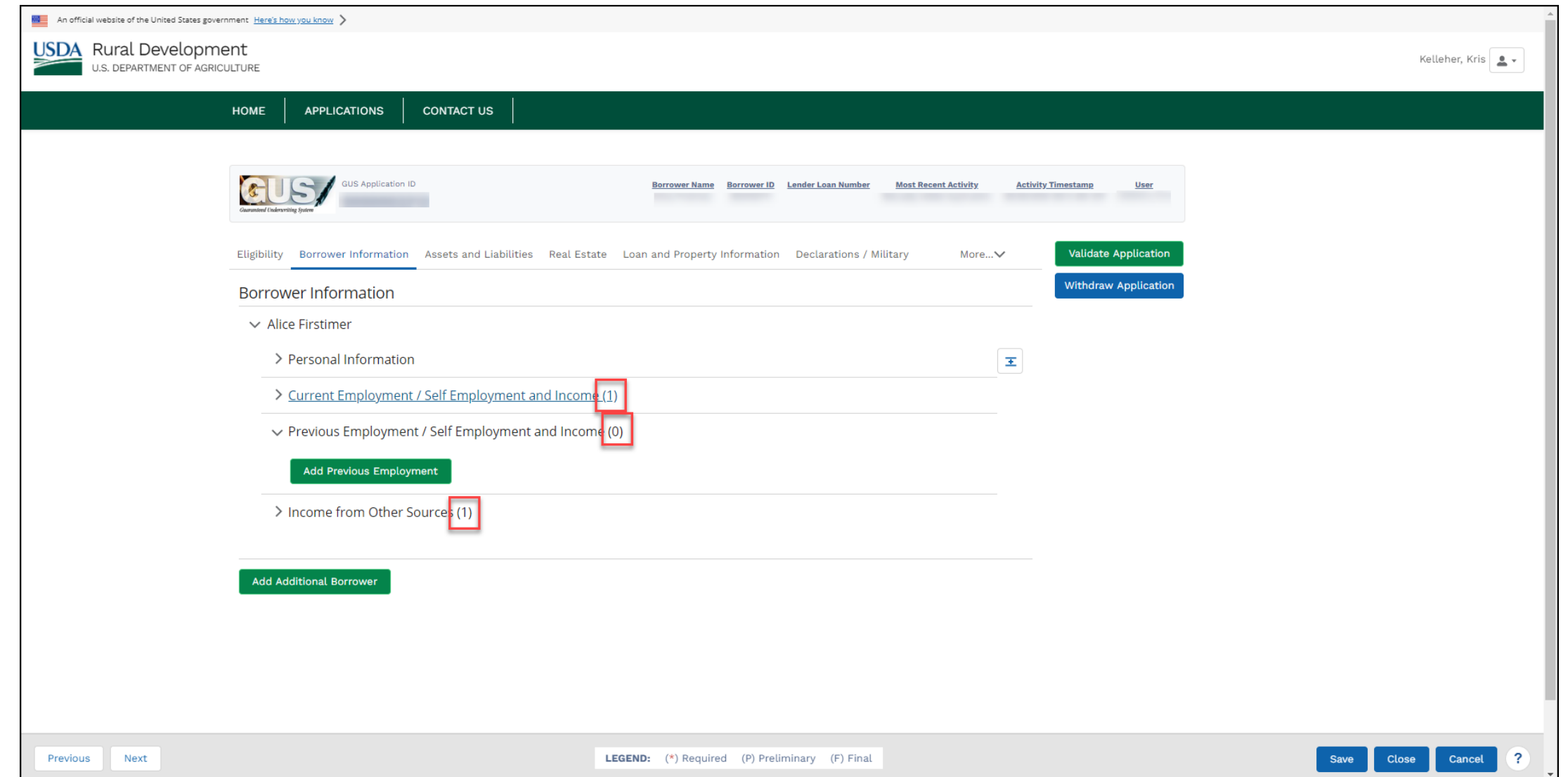

# **GUS Borrower Information: Page Completion**

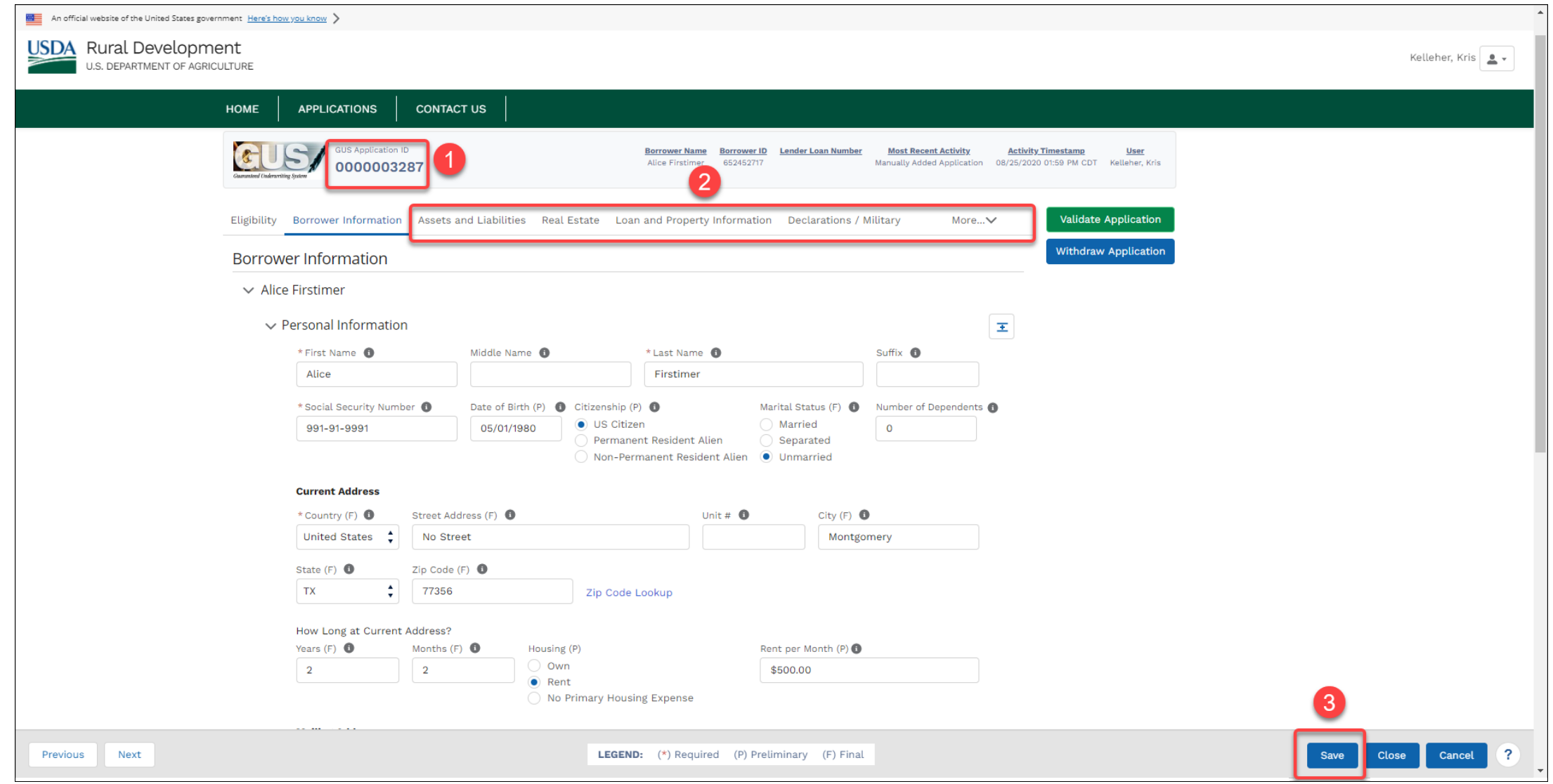

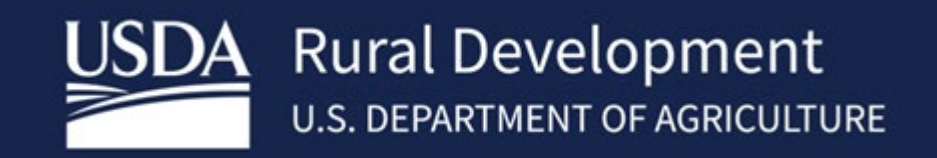

USDA is an equal opportunity provider, employer, and lender.